## Fichier:Etui lunette en bois personalis planinscap165mmpng.png

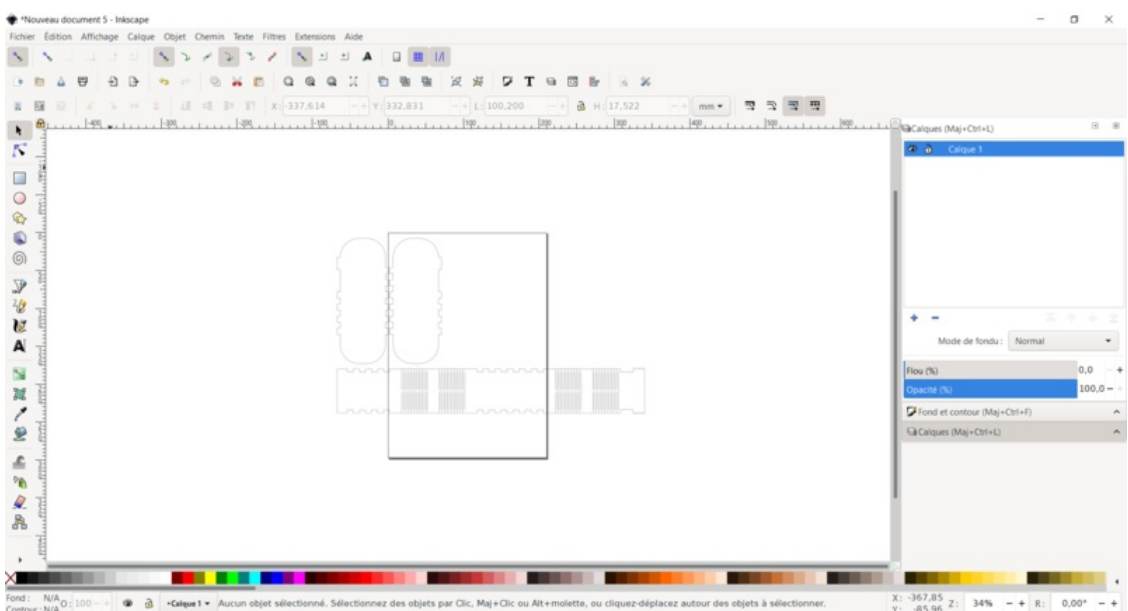

Taille de cet aperçu :800 × 429 [pixels](https://wikifab.org/images/thumb/8/8e/Etui_lunette_en_bois_personalis_planinscap165mmpng.png/800px-Etui_lunette_en_bois_personalis_planinscap165mmpng.png).

Fichier [d'origine](https://wikifab.org/images/8/8e/Etui_lunette_en_bois_personalis_planinscap165mmpng.png) (1 919 × 1028 pixels, taille du fichier : 124 Kio, type MIME : image/png) Etui\_\_\_lunette\_en\_bois\_personalis\_\_planinscap165mmpng

## Historique du fichier

Cliquer sur une date et heure pour voir le fichier tel qu'il était à ce moment-là.

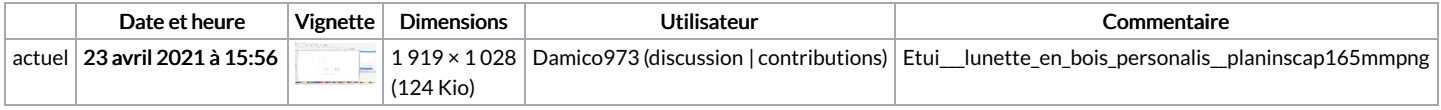

Vous ne pouvez pas remplacer ce fichier.

## Utilisation du fichier

La page suivante utilise ce fichier :

Etui à lunette en bois [personalisé](https://wikifab.org/wiki/Etui_%25C3%25A0_lunette_en_bois_personalis%25C3%25A9)

## Métadonnées

Ce fichier contient des informations supplémentaires, probablement ajoutées par l'appareil photo numérique ou le numériseur utilisé pour le créer. Si le fichier a été modifié depuis son état original, certains détails peuvent ne pas refléter entièrement l'image modifiée.

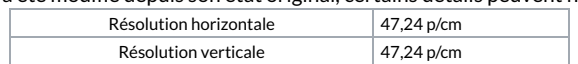